## 介護情報サービスかながわ メール配信サービス

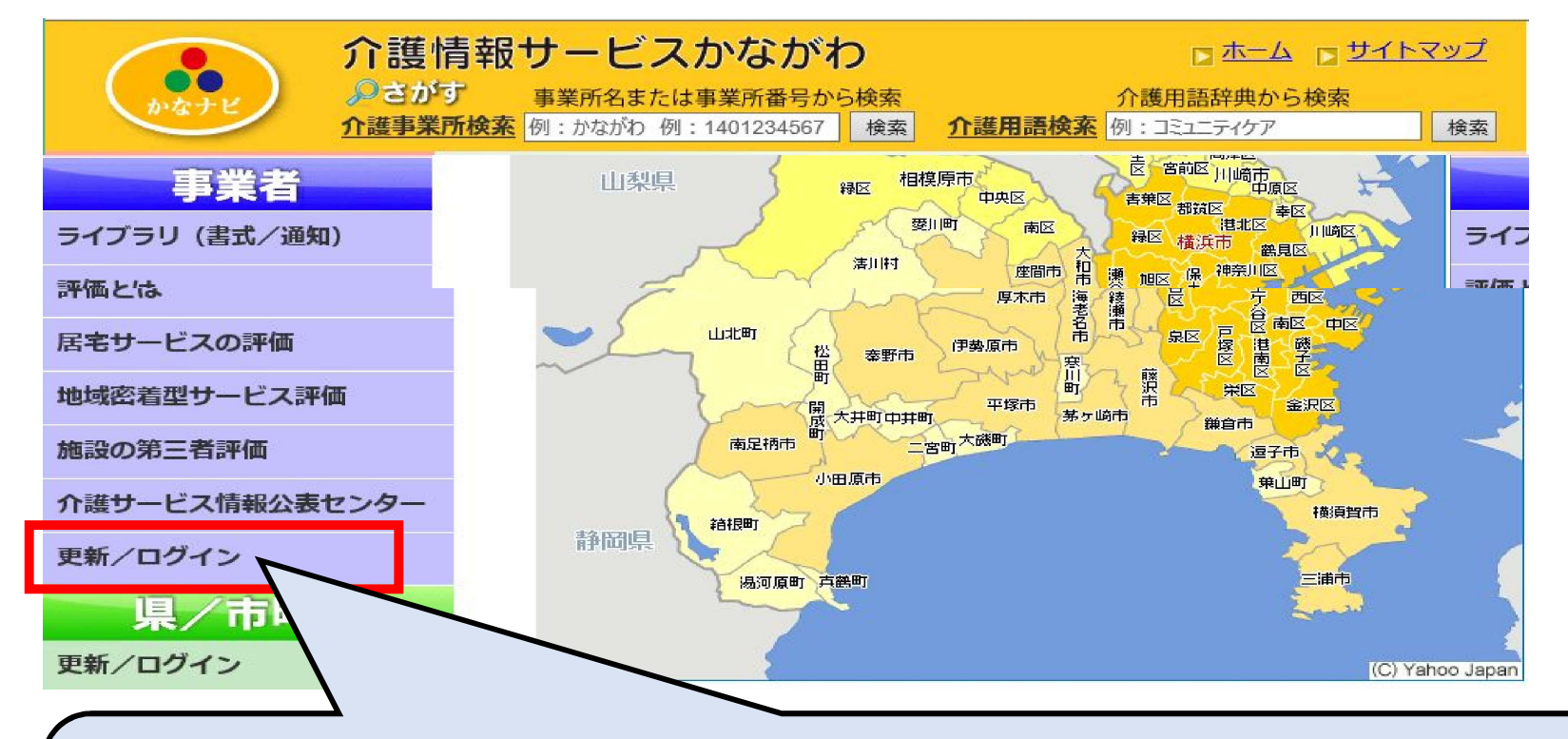

事業所の指定時にかながわ福祉サービス振興会から配 布されているID・パスワードでログイン。「メール配信登 録」の画面に入り、アドレスを登録してください。